# CSCI-1200 Data Structures — Fall 2021 Homework 5 — Linked Grid

In this assignment you will develop a data structure to store a two-dimensional quadruple-linked grid of nodes storing an arbitrary templated type. For example, this structure can be used to store a mathematical matrix of floating point numbers or it can be used to store an image of red/green/blue pixels. However, we note that for many typical matrix or image computations an array or vector with efficient indexing/random access is generally preferable.

While the linked grid data structure you will implement for this homework may be slower than arrays for indexing, it can be significantly more efficient for merging, splitting, and cropping. These operations are useful and important tasks in applications including fluid dynamics (e.g., water or gas), deformable bodies (e.g., soft tissue or soil), cloth simulation, and other scientific and massively-parallel computations. The basic structure we explore for this homework can be extended and generalized to three dimensions for volumetric elements, a.k.a. voxels, or hexahedral or tetrahedral elements, using structured grids or unstructured layouts. Please read through the entire handout, and study the provided test code in main.cpp and the sample output before beginning your implementation.

## The Linked Grid Structure

You will implement three classes for this homework: the Grid manager class which contains pointers to Node objects. To navigate the data in the Nodes, we use a GridIterator object, which is typedef'd as Grid::iterator. All three classes are templated over a placeholder type T. In the diagram below, T=char. In your implementation you must follow this diagram exactly, including only these specific member variables. The details of the member variables for the GridIterator class beyond the required ptr variable is the only section that is left unspecified and open for your design.

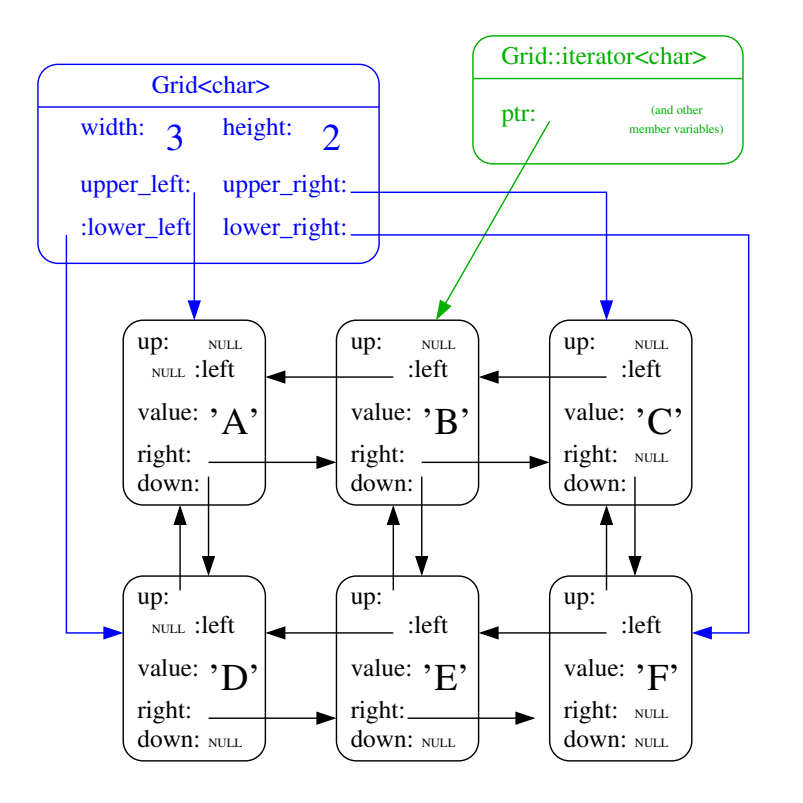

In addition to the value member variable, each Node object has a total of four pointers to its immediately adjacent Nodes in the structure. On the edges of the grid structure, these pointers are set to NULL.

The Grid manager class stores the current width and height of the grid, and four pointers to the corners of the structure, which help alleviate performance concerns for some operations when the grid is quite large. The Grid data structure allows the user to set or get individual values from the Grid by row and column indices. Two Grid objects can be vertically or horizontally merged using the stack and join operations. And we can separate a Grid into two Grids with the reverse operations lift and chop. See the provided tests and the sample output for details. Note that the print member function is primarily for debugging and only needs to work with "small" types/values that can be printed to std::cout with setw(3).

Due to the inherent two-dimensional structure, the primary navigation of the basic GridIterator will be through four intuitively named functions right, down, left, and up instead of the typical operators ++ and  $--$ . Basic iteration can be started at any of the four corners of the grid with the begin\_upper\_left, begin\_upper\_right, begin\_lower\_right, and begin\_lower\_right function calls. If the iterator walks off the edge of the grid, is equivalent to be end() iterator. For extra credit, you can allow the user to return to the previous non-NULL Node by reversing the last iteration action.

The grid structure also allows two specialty iteration patterns: snake and spiral. See the provided sample output. These patterns are launched with the begin\_snake and begin\_spiral functions and advanced with the pre- and post- increment operator++. Hint: Save the spiral pattern for last since it's complicated and won't be worth very many points overall. For extra credit you can also implement the decrement operator-and handle decrement of the end\_snake and end\_spiral functions.

## Provided Testing Framework

To further specify the required interface and to aid in your development and testing, we provide a main.cpp file with sample test cases and sample output. You should work through the implementation of this homework in stages, uncommenting the provided tests in main.cpp as you work. Note: Because the Grid, GridIterator, and Node classes are templated and heavily intertwined, you will write the class declaration and all function implementations for all three classes in a single new file named grid.h.

Your final submission for this assignment should not change the main.cpp file except to uncomment the tests you have completed and to add your own test cases within the additional\_student\_tests function. You will be graded on the completeness of the additional tests you write to explore the "corner cases" of the required member functions of Grid demonstrating that your implementation is complete and robust. You should also create tests of the Grid class copy constructor, assignment operator, and destructor.

### Complexity Analysis

Your implementation of each operation should be streamlined and efficient. In your README.txt, give the Big 'O' Notation for each operation, assuming the grid is  $w$  nodes wide and  $h$  nodes high.

### Additional Requirements, Hints, and Suggestions

You may not use arrays, lists, vectors, or other STL containers in this assignment. Instead, you will be manipulating the low-level custom Node objects, and pointers that connect each Node to other Nodes in the structure. You must implement the data structure exactly as diagrammed, with the specified member variables. The only exception is the incomplete specification of member variables of the GridIterator class.

Submitty will again be configured to use Dr. Memory to check your program for memory errors and memory leaks. Be sure to use Dr. Memory or Valgrind on your local machine as you develop to catch these problems early. Use good coding style when you design and implement your program. Be sure to make up new test cases and don't forget to comment your code! Please use the provided template README.txt file for any notes you want the grader to read. You must do this assignment on your own, as described in the ["Collaboration](http://www.cs.rpi.edu/academics/courses/fall21/csci1200/academic_integrity.php) [Policy & Academic Integrity"](http://www.cs.rpi.edu/academics/courses/fall21/csci1200/academic_integrity.php) handout. If you did discuss this assignment, problem solving techniques, or error messages, etc. with anyone, please list their names in your README.txt file.